МИНОБРНАУКИ РОССИИ ФЕДЕРАЛЬНОЕ ГОСУДАРСТВЕННОЕ БЮДЖЕТНОЕ ОБРАЗОВАТЕЛЬНОЕ УЧРЕЖДЕНИЕ ВЫСШЕГО ОБРАЗОВАНИЯ «УДМУРТСКИЙ ГОСУДАРСТВЕННЫЙ УНИВЕРСИТЕТ» ФИЛИАЛ ФГБОУ ВО «УДГУ» В Г. ВОТКИНСКЕ

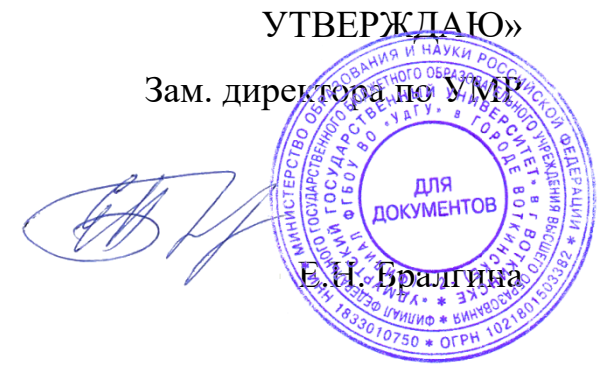

«23» марта 2023 г.

# **РАБОЧАЯ ПРОГРАММА ДИСЦИПЛИНЫ**

#### **Б1.Ч.06.01. Программирование для мобильных платформ**

Направление подготовки

**09.03.03 «Прикладная информатика»**

Квалификация выпускника **БАКАЛАВР**

**Форма обучения - очная**

Воткинск 2023г.

## **Разработчик(и) рабочей программы дисциплины(модуля)**

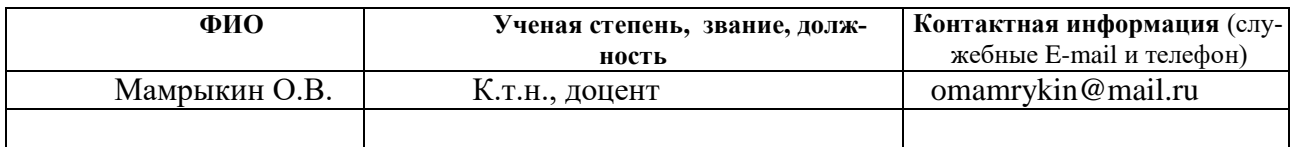

# *Экспертиза рабочей программы*

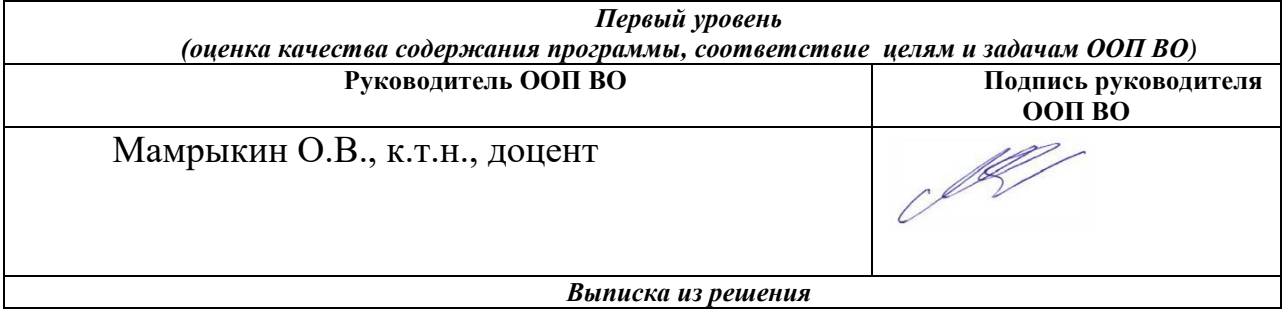

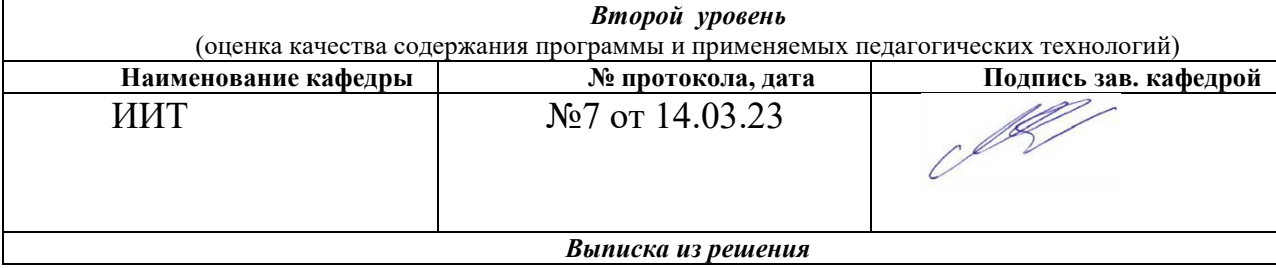

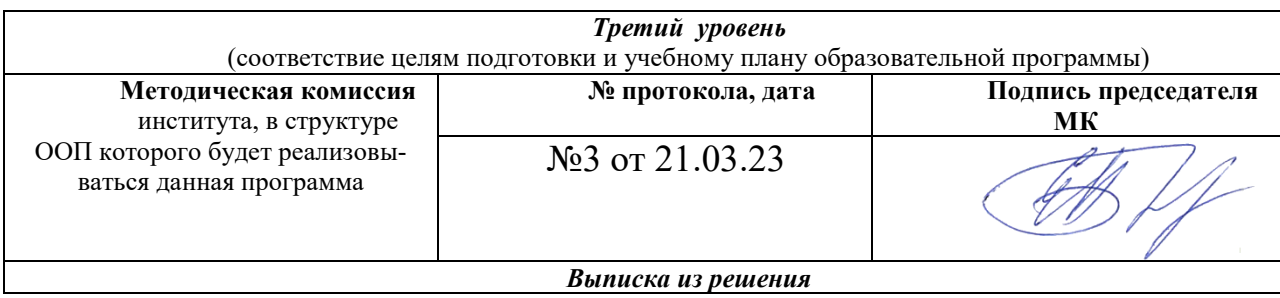

#### СОДЕРЖАНИЕ

[1. Цель и задачи освоения дисциплины \(модуля\)..........................................](#page-3-0) 4

[2. Место дисциплины \(модуля\) в структуре основной образовательной](#page-4-0) 

[программы....................................................................................................................](#page-4-0) 5

[3. Перечень планируемых результатов обучения по дисциплине](#page-4-1)  [\(модулю\), соотнесенных с планируемыми результатами освоения основной](#page-4-1)  [образовательной программы......................................................................................](#page-4-1) 5

[4. Объем дисциплины \(модуля\) в зачетных единицах с указанием](#page-6-0)  [количества часов, выделенных на контактную работу обучающихся с](#page-6-0)  [преподавателем \(по видам учебных занятий\) и на самостоятельную работу](#page-6-0)  обучающихся [...............................................................................................................](#page-6-0) 7

[5. Содержание дисциплины \(модуля\), структурированное по темам](#page-6-1)  [\(разделам\) с указанием отведенного на них количества часов и видов](#page-6-1)  [учебных занятий..........................................................................................................](#page-6-1) 7

[6. Перечень учебно-методического обеспечения](#page-8-0) для самостоятельной [работы студентов по дисциплине \(модулю\).............................................................](#page-8-0) 9

[7. Фонд оценочных средств для проведения промежуточной аттестации](#page-9-0)  [по дисциплине \(модулю\)..........................................................................................](#page-9-0) 10

[8. Учебно-методическое и информационное обеспечение дисциплины](#page-27-0)  [\(модуля\)......................................................................................................................](#page-27-0) 28

[9. Методические указания для обучающихся по освоению дисциплины](#page-29-0)  [\(модуля\)......................................................................................................................](#page-29-0) 30

[10. Описание материально-технической базы, необходимой для](#page-30-0)  [осуществления образовательного процесса по дисциплине \(модулю\)](#page-30-0) ............... 31

[11. Особенности организации образовательного процесса по](#page-31-0)  [дисциплине \(модулю\) для инвалидов и лиц с ограниченными возможностями](#page-31-0)  [здоровья......................................................................................................................](#page-31-0) 32

Рабочая программа дисциплины составлена в соответствии с требованиями ФГОС ВО 3++ по направлению подготовки 09.03.03 Прикладная информатика утвержденного Приказом Минобрнауки РФ от 19.09.2017г., № 922

#### <span id="page-3-0"></span>1. Цель и задачи освоения дисциплины (модуля)

Целью освоения дисциплины является формирование систематизированных знаний в области разработки программ для мобильных платформ Android, ios, UWP. Для этого рассматривается использование современных кроссплатформенных средств разработки программных продуктов.

Задачи освоения дисциплины (модуля):

- обучение основам разработки под мобильные платформы;
- обучение основам настройки окружения разработки.
- изучение особенностей применяемых языков программирования C++, C#, JavaSctipt, TypeScript, Swift, Ruby, Objective C;
- изучение жизненного цикла программ и компонентов;
- изучение основных компонентов для построения мобильных приложений;
- изучение особенностей сборки приложения под разные операционные системы;

научить студентов:

- ориентироваться в современных платформах мобильной разработкиразработки;
- объектно-ориентированному подходу при разработке программ и их модулей;
- выполнять постановку и формализацию задач разработки мобильных приложений;

 $\overline{4}$ 

- обоснованно выбирать платформу разработки в каждом конкретном случае;

студенты должны иметь навыки:

- создания простых мобильных приложений;
- отладки программного кода мобильных приложений на эмуляторах и реальных устройствах;
- сборки релизных версий мобильных программ и установки их на физическое устройство;

## <span id="page-4-0"></span>2. Место дисциплины (модуля) в структуре основной образовательной программы

Дисциплина входит в часть образовательной программы, формируемую участниками образовательных отношений. Дисциплина требует углубленных знаний программирования на языках  $C++$ ,  $C#$ , JavaScript, веб-разработки, сетевых информационных технологий, программной инженерии, баз данных.

Успешное освоение дисциплины позволит перейти в дипломному проектированию и защите ВКР.

# <span id="page-4-1"></span>3. Перечень планируемых результатов обучения по дисциплине (модулю), соотнесенных с планируемыми результатами освоения основной образовательной программы

Планируемые результаты обучения по дисциплине (модулю) это знания, умения, навыки и (или) опыт деятельности. Планируемые результаты освоения образовательной программы - это формируемые дисциплиной (модулем) компетенции.

Освоение дисциплины (модуля) направлено на формирование элементов следующих компетенций в соответствии с ФГОС ВО и ООП ВО по данному направлению подготовки/специальности:

 $\overline{5}$ 

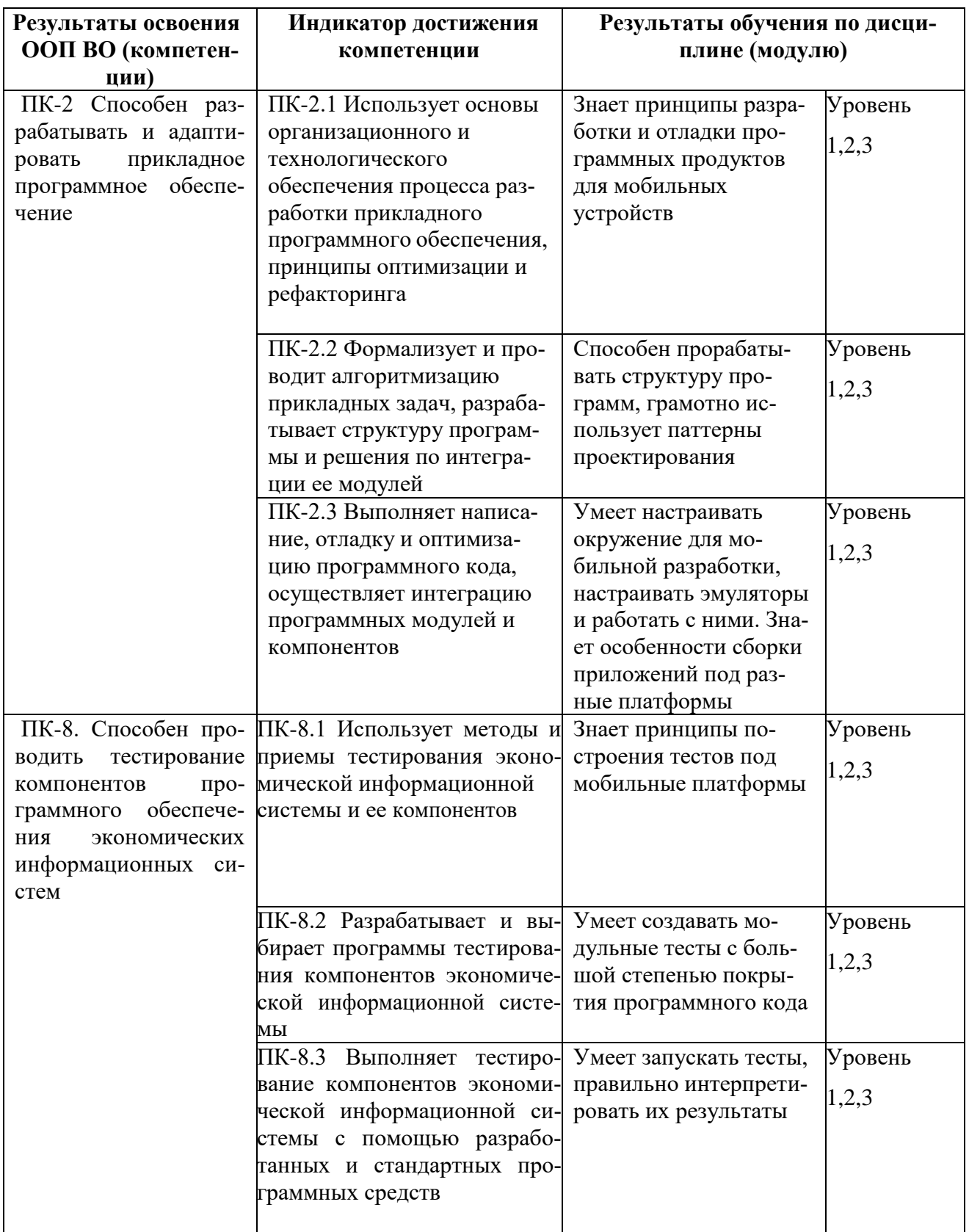

\*Уровень 1 (повышенный) предполагает готовность решать практические задачи повышенной сложности, нетиповые задачи, принимать профессиональные и управленческие решения в условиях неполной определенности, при недостаточном документальном, нормативном и методическом обеспечении (соответствует оценке «отлично» при оценивании освоенности компетенции.

\*\*Уровень 2 (базовый) позволяет решать типовые задачи, принимать профессиональные и управленческие решения по известным алгоритмам, правилам и методикам (соответствует оценке «хорошо» при оценивании освоенности компетенции.

\*\*\*Уровень 3 (пороговый) дает общее представление о виде деятельности, основных закономерностях функционирования объектов профессиональной деятельности, методов и алгоритмов решения практических задач (соответствует оценке «удовлетворительно» при оценивании освоенности компетенции.

# <span id="page-6-0"></span>4. Объем дисциплины (модуля) в зачетных единицах с указанием количества часов, выделенных на контактную работу обучающихся с преподавателем (по видам учебных занятий) и на самостоятельную работу обучающихся

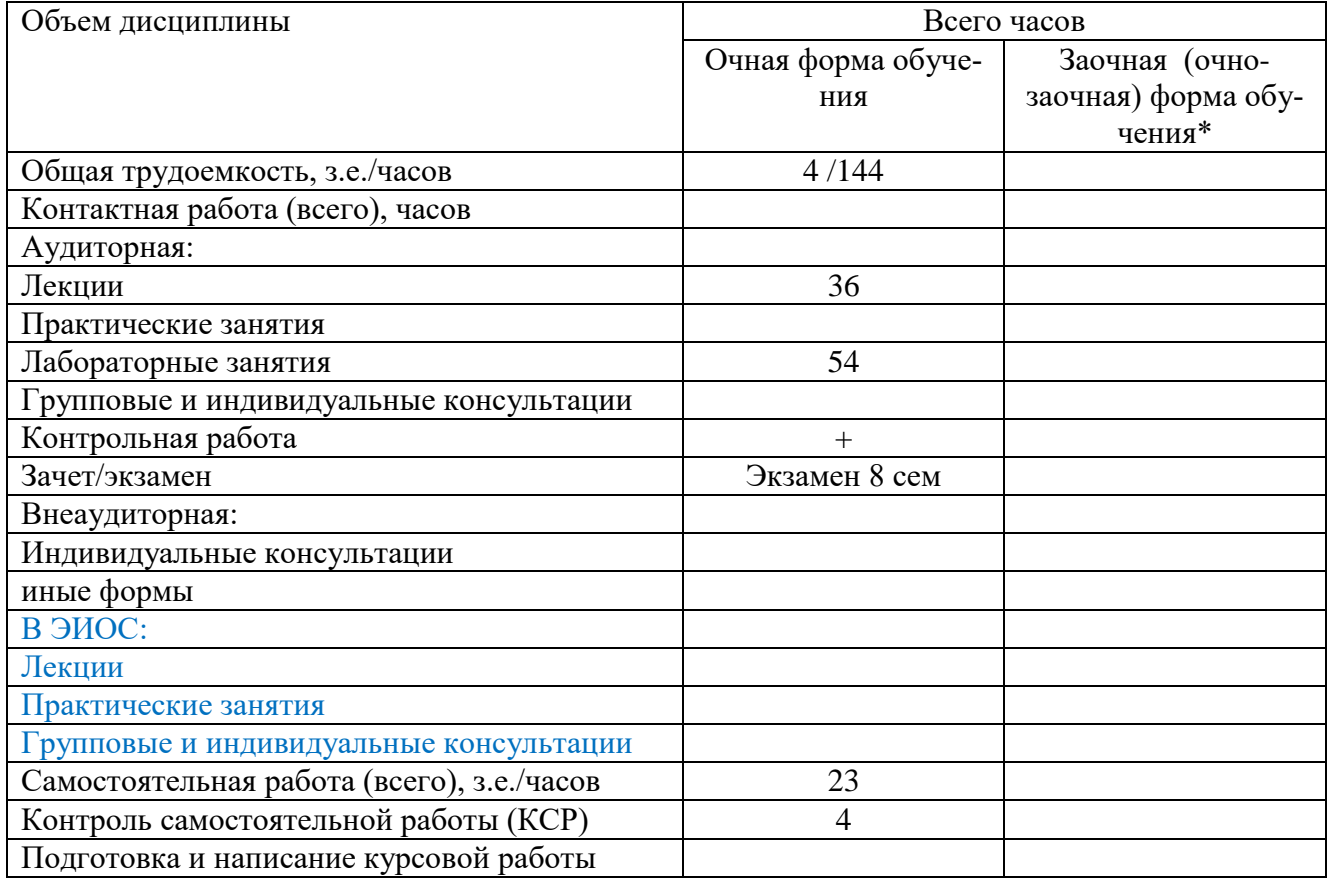

<span id="page-6-1"></span>5. Содержание дисциплины (модуля), структурированное по темам (разделам) с указанием отведенного на них количества часов и видов

#### учебных занятий

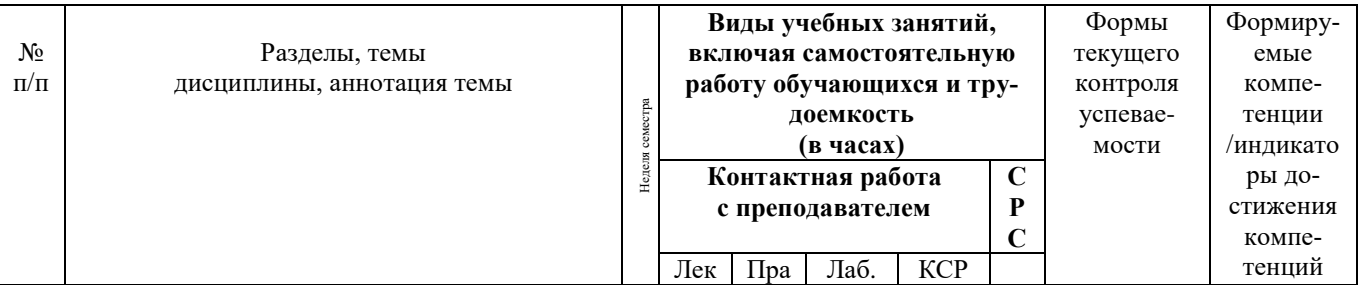

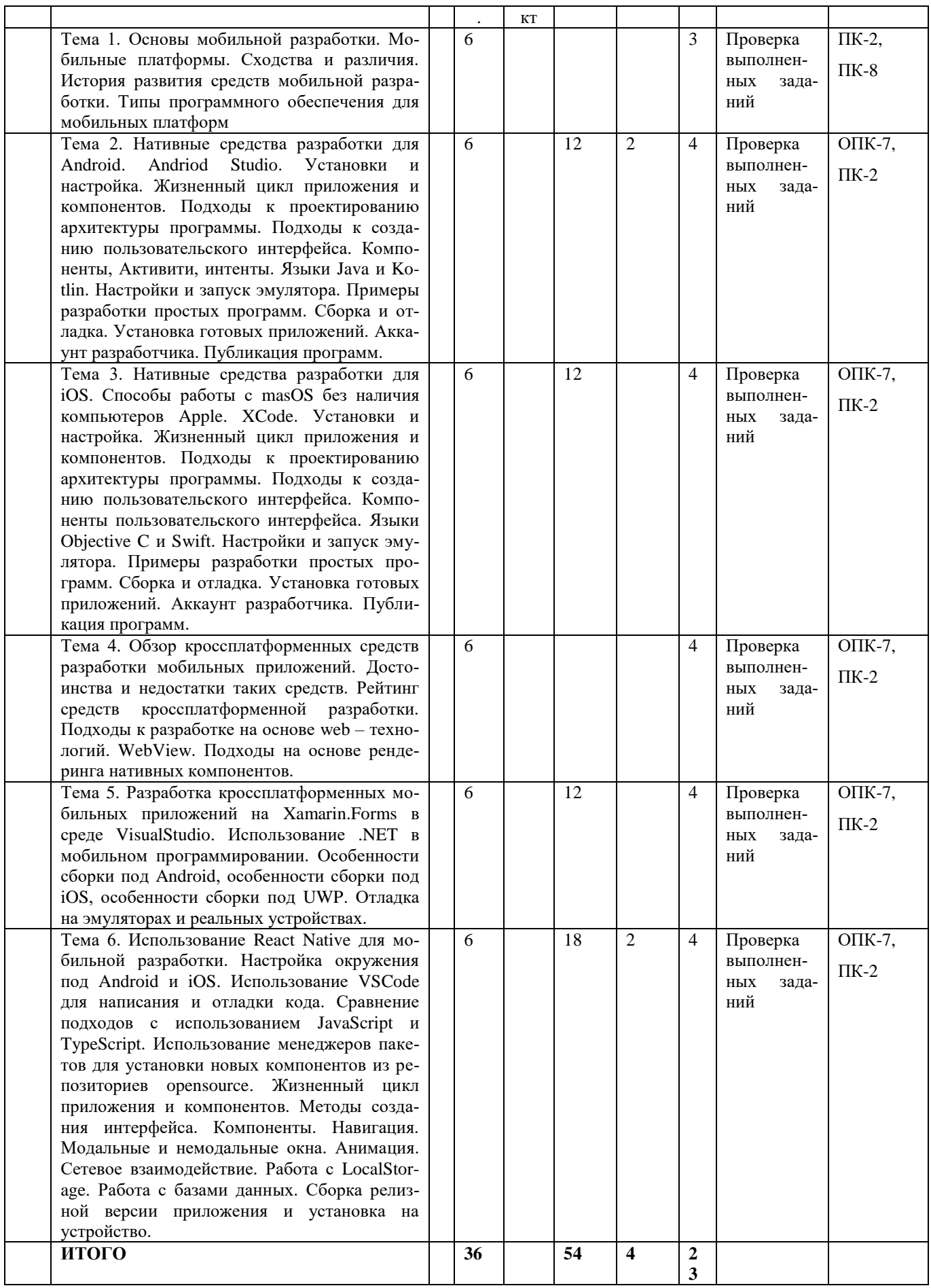

Форма промежуточной аттестации –экзамен – 8 семестр.

Тематика лекций – см. таблицу выше.

Тематика лабораторных работ:

- Установка и настройка Android Studio
- Разработка под Aндроид c использованием Android Studio:
	- o Разработка приложения Калькулятор
	- o Разработка приложения Список дел.
	- o Разработка приложения Конвертер валют (с онлайн сервисами).
	- o Разработка приложения Шинный калькулятор (с визуализацией расчетов).
	- o Разработка приложения Сервис бронирования жилья.
- Разработка под iOS и Androidс использованием React Native:
	- o Разработка приложения Калькулятор
	- o Разработка приложения Список дел.
	- o Разработка приложения Конвертер валют (с онлайн сервисами).
	- o Разработка приложения Шинный калькулятор (с визуализацией расчетов).
	- o Разработка приложения Сервис бронирования жилья.
- Разработка под iOS и Android и UWP использованием Xamarin.Forms:
	- o Разработка приложения Калькулятор
	- o Разработка приложения Список дел.
	- o Разработка приложения Конвертер валют (с онлайн сервисами).
	- o Разработка приложения Шинный калькулятор (с визуализацией расчетов).
	- o Разработка приложения Сервис бронирования жилья.

#### **6. Перечень учебно-методического обеспечения для самостоятель-**

**Структура СРС**

#### <span id="page-8-0"></span>**ной работы студентов по дисциплине (модулю)**

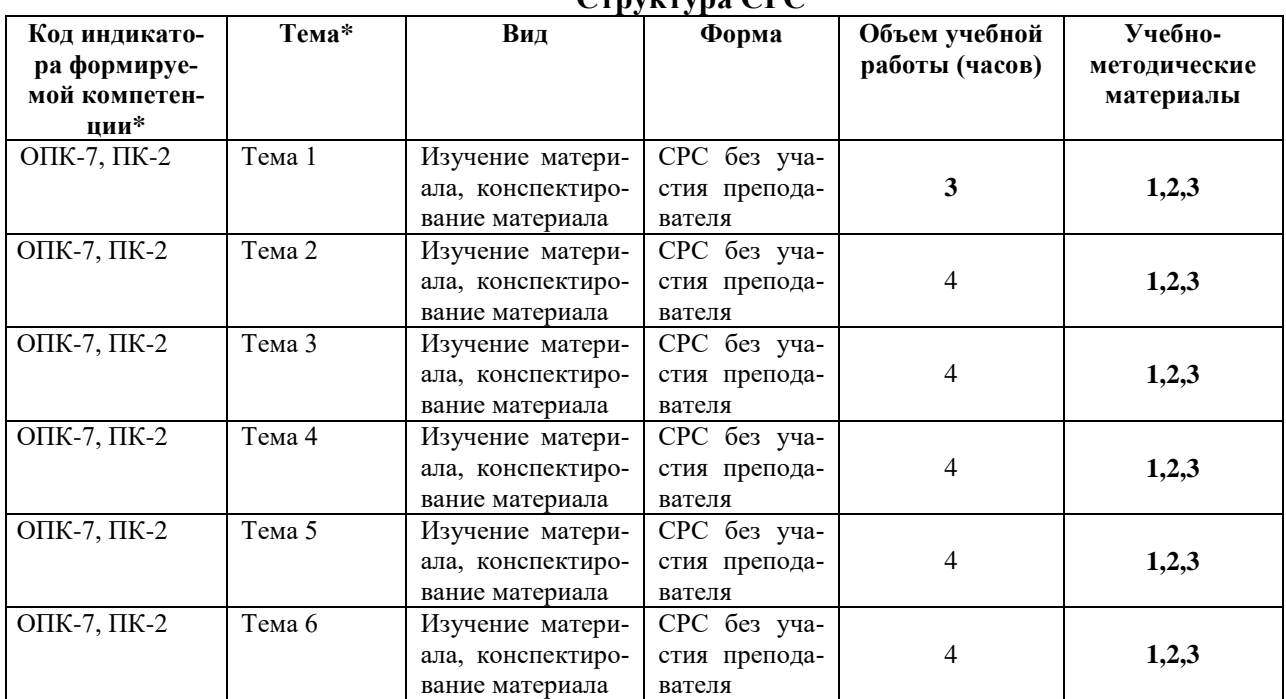

Виды СРС (выбираем и прописываем конкретный вид СРС): подготовка к контрольной работе; подготовка к коллоквиуму;

подготовка реферата, доклада; подготовка к деловым играм; решение залач: выполнение расчетно-графических работ; выполнение заданий в ЭИОС; написание курсовой работы. По одной теме может быть несколько видов СРС. Формы СРС (выбираем и прописываем конкретные формы СРС): СРС (без участия преподавателя); КСР (контроль самостоятельной работы студента). \* Несколько индикаторов достижения компетенций могут реализовываться одной (или несколькими) темой (темами) СРС.

#### Содержание СРС:

- Установка masOS на виртуальную машину
- Написание приложения на XCode
- Создание собственных аккаунтов разработчика
- Сравнение React Native, Vue.js с Quasar, Flutter, Cordova
- Создание собственных хуков в React Native
- Адаптация приложений для запуска в браузере

## <span id="page-9-0"></span>7. Фонд оценочных средств для проведения промежуточной аттестации по дисциплине (модулю)

#### Критерии оценивания устного ответа:

- оценка «отлично» ставится в случае, если студент демонстрирует прекрасное знание материала, умение оперировать основными понятиями, определениями и может уверенно, последовательно, грамотно и логически стройно, исчерпывающе изложить в своем ответе материал, касающийся затронутой темы, не затрудняясь с ответом при видоизменении задания, умеет самообобшать стоятельно материал; - оценка «хорошо» ставится за хорошее знание студентом материала по теме, умение ясно и четко осветить рассматриваемый материал, однако его ответ содержит некоторые незначительные неточности, студент во время изложения материала не вполне уверенно рассказывает о некоторых деталях вопроса, и поэтому его ответ остается недостаточно четким и исчерпываю-

ЩИМ;

- оценка «удовлетворительно» выставляется в случае, если студент в целом знает рассматриваемую тему, в основном верно отвечает на поставленные вопросы, однако его ответ содержит существенные ошибки, неточности, а сам студент демонстрирует заметные пробелы в знаниях по курсу;

10

- оценка «неудовлетворительно» выставляется в случае, если студент не в состоянии более или менее четко и внятно изложить материал, его ответ содержит настолько грубые ошибки, существенные неточности, что тема рассматриваемого вопроса остается на деле нераскрытой; кроме того, студент демонстрирует очень существенные пробелы в знании или полное незнание рассматриваемой темы и совершенное неумение пользоваться её методами.

#### Критерии оценивания (конспект урока, контрольная, практическая)

- $1<sup>1</sup>$ Оценка «отлично» выставляется при условии, что студент полностью выполнил задание и проявил отличные знания учебного материала. При этом работа оформлена в соответствии с требованиям, к ней можно предъявить минимум замечаний.
- 2. «Хорошо» ставится тогда, когда студент выполнил все задания, показал хорошие знания по пройденному материалу, но есть недочеты в оформлении работы и общие небольшие замечания, не влияющие на ее качество.
- 3. Оценку «удовлетворительно» студент получает за полностью выполненное задание при наличии в ней существенных неточностей и недочетов, не умении студента верно применить полученные знания, в оформлении работы есть нарушения, не аргументированные ответы, неактуальные или ненадежные источники информации.

 $4.$ «Неудовлетворительно» студент получает в том случае, когда он не полностью выполнил задание проявил недостаточный уровень знаний, не смог объяснить полученные результаты. Такая работа не отвечает требованиям, содержит противоречивые сведения.

#### Критерии оценки тестовой работы

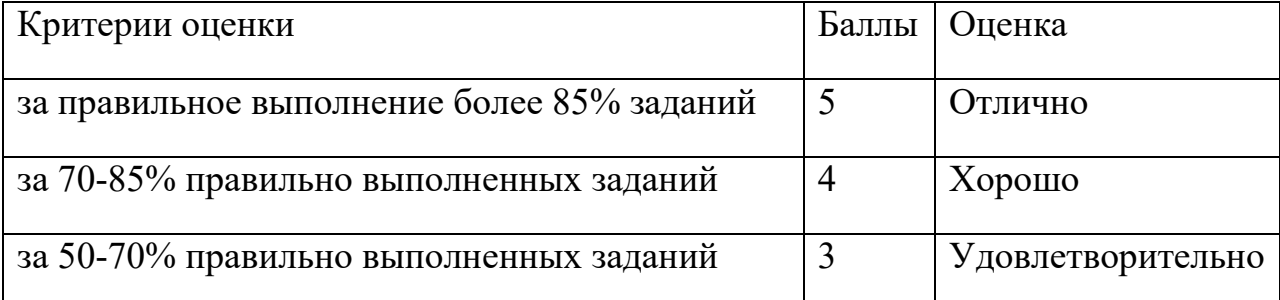

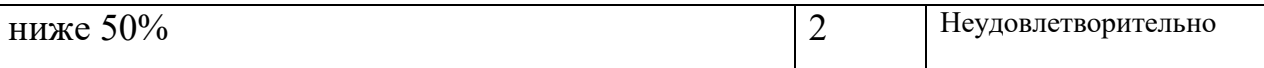

#### Критерии оценки рефератов:

1. Соблюдение требований к оформлению реферата

2. Грамотное и полное раскрытие темы;

3. Самостоятельность в работе над рефератом (использование

рефератов из сети Интернет запрещается).

4. Умение кратко изложить основные положения реферата при

его зашите.

5. Иллюстрация защиты реферата презентацией.

#### Критерии и показатели, используемые при оценивании учебного реферата

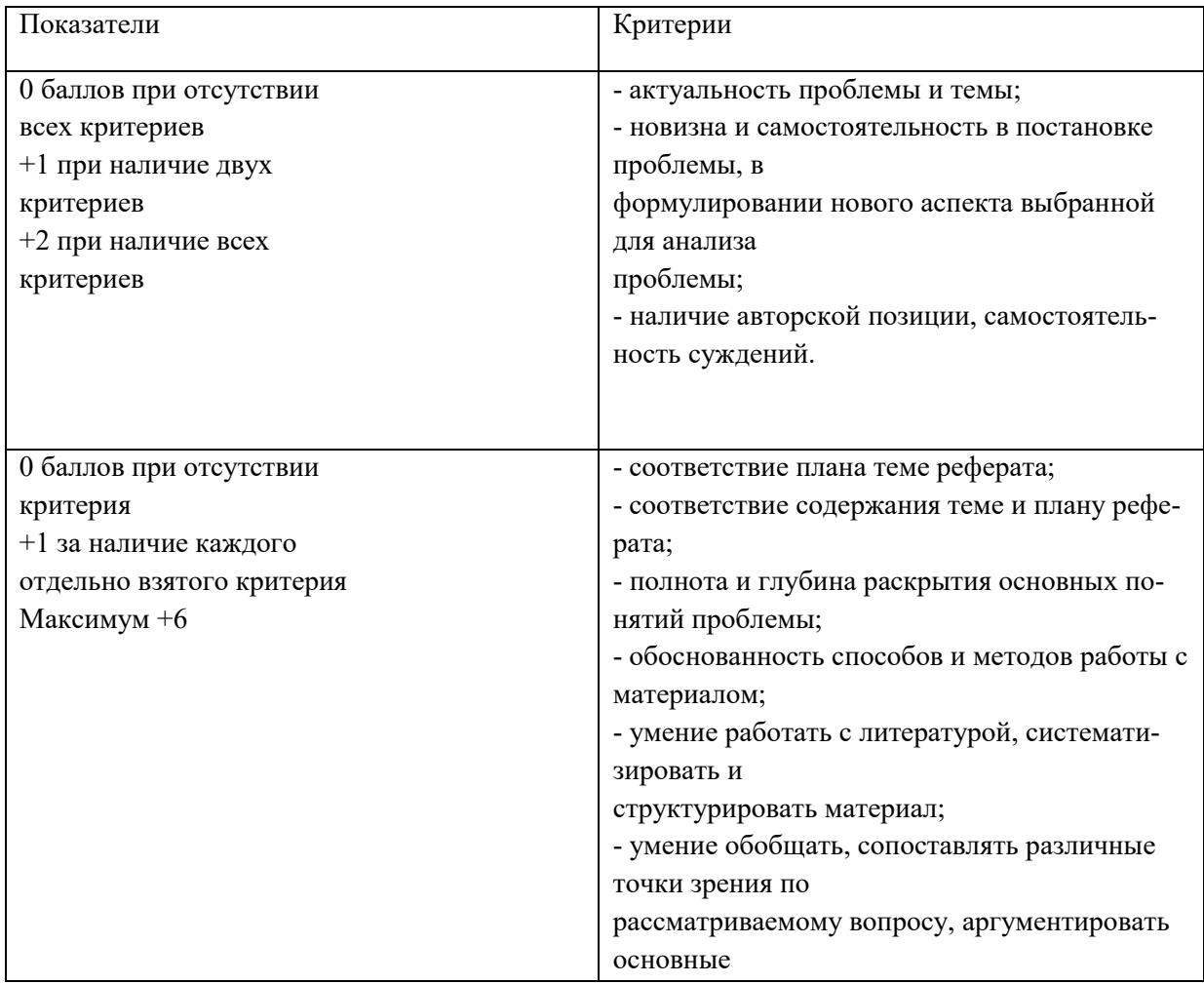

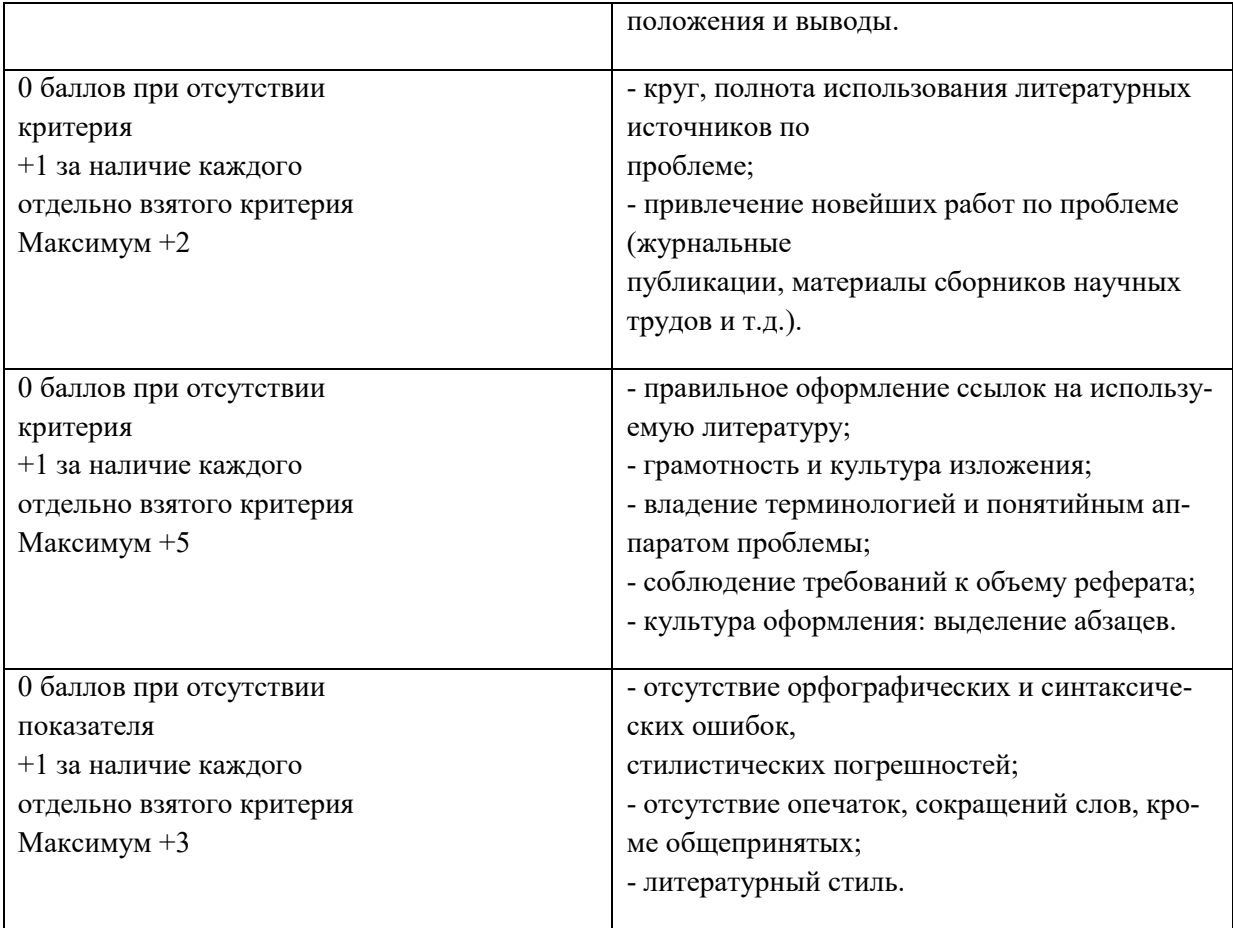

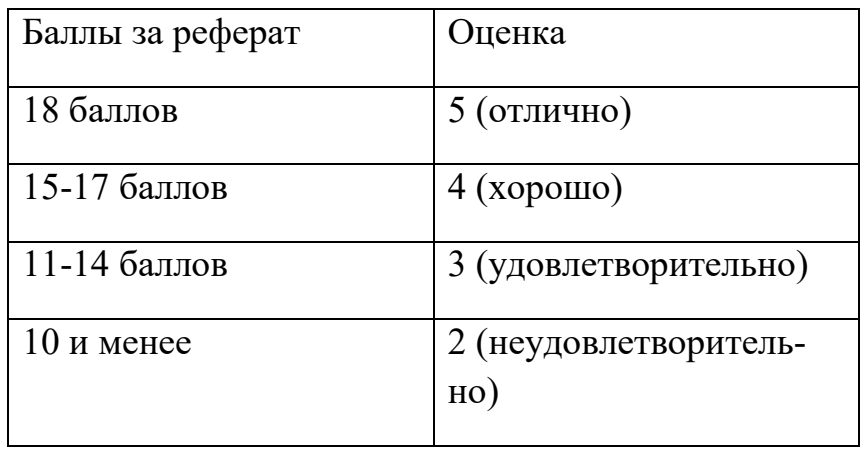

Итого за реферат складываются баллы студента.

Структура реферата:

1) титульный лист;

2) план работы с указанием страниц каждого вопроса, подвопроса (пункта);

3) введение;

4) текстовое изложение материала, разбитое на вопросы и подвопросы

(пункты, подпункты) с необходимыми ссылками на источники, использованные автором:

5) заключение;

6) список использованной литературы;

7) приложения, которые состоят из таблиц, диаграмм, графиков, рисунков, схем (необязательная часть реферата).

Приложения располагаются последовательно, согласно заголовкам, отражающим их содержание.

Реферат оценивается преподавателем исходя из установленных показателей и критериев оценки реферата.

Минимально студент должен набрать 10 баллов

Оценка качества освоения дисциплины включает текущий контроль и промежуточную аттестацию обучающихся.

Текущий контроль освоения дисциплины (модуля) осуществляется в виде проверки выполнения практических занятий, тестов и контрольной работы.

- выполнение и защита практических заданий, решение задач

- проверка выполнения самостоятельной работы студентов,

- проверка выполнения контрольных работ.

Во время проведения учебных занятий дополнительно используются следующие формы текущего контроля - устный опрос, тестирование по темам отдельных занятий, групповая дискуссия.

Промежуточная аттестация по итогам освоения дисциплины проводится в форме зачета.

#### Оценочные средства по дисциплине

#### Вопросы к контрольной работе:

1) Набор средств программирования, который содержит инструменты, необходимые для создания, компиляции и сборки мобильного приложения называется:

a) Android SDK

 $6)$  JDK

в) плагин ADT

г) Android NDK

#### 2) С какой целью был создан Open Handset Alliance?

А) писать историю развития ОС Android

б) продавать смартфоны под управлением Android

в) рекламировать смартфоны под управлением Android

г) разрабатывать открытые стандарты для мобильных устройств

# **3) С какой целью инструмент Intel\* Graphics Performance Analyzers (Intel\* GPA) System Analyzer используется в среде разработки Intel\***

## **Beacon Mountain?**

а) позволить разработчикам оптимизировать загруженность системы при использовании процедур OpenGL

б) для ускорения работы эмулятора в среде разработки

в) для оптимизированной обработки данных и изображений

г) позволить разработчикам эффективно распараллелить С++ мобильные приложения

## **3) Библиотеки, реализованные на базе PacketVideo OpenCORE:**

А) Media Framework

- Б) SQLite
- В) FreeType
- Г) 3D библиотеки

# 4) **Какой движок баз данных используется в ОС Android?**

- А) InnoDB
- Б) DBM
- В) MyISAM
- Г) SQLite

# **5) С какой целью инструмент Intel\* Integrated Performance Primitives (In-**

# **tel\* IPP) используется в среде разработки Intel\* Beacon Mountain?**

А) для оптимизированной обработки данных и изображений

Б) позволить разработчикам оптимизировать загруженность системы при использовании процедур OpenGL

В) для ускорения работы эмулятора в среде разработки

 $\Gamma$ ) позволить разработчикам эффективно распараллелить  $C^{++}$  мобильные приложения

# **6) Intel XDK поддерживает разработку под:**

- А) JavaFX Mobile
- Б) Apple iOS, BlackBerry OS

B) MtkOS, Symbian OS, Microsoft Windows 8

T) Android, Apple iOS, Microsoft Windows 8, Tizen

## 7) Каждый приемник широковещательных сообщений является наследником класса...

A) ViewReceiver

**E**) IntentReceiver

B) ContentProvider

 $\Gamma$ ) BroadcastReceiver

8) Какой класс является основным строительным блоком для компо-

нентов пользовательского интерфейса (UI), определяет прямоугольную

## область экрана и отвечает за прорисовку и обработку событий?

 $A)$  GUI

**b**) View

B) UIComponent

 $\Gamma$ ) Widget

# 9) Какой слушатель используется для отслеживания события касания

# экрана устройства?

A) OnPressListener

**E**) OnTouchListener

**B)** OnClickListener

 $\Gamma$ ) OnInputListener

# 10) В какой папке необходимо разместить XML файлы, которые опреде-

#### ляют все меню приложения?

A) res/value

- **b**) res/items
- B) res/layout

 $\Gamma$ ) res/menu

## 11) Фоновые приложения...

А) после настройки не предполагают взаимодействия с пользователем, большую часть времени находятся и работают в скрытом состоянии

Б) выполняют свои функции и когда видимы на экране, и когда скрыты другими приложениями

В) небольшие приложения, отображаемые в виде графического объекта на рабочем столе

Г) большую часть времени работают в фоновом режиме, однако допускают взаимодействие с пользователем и после настройки

**12) Полный иерархический список обязательных файлов и папок проекта можно увидеть на вкладке …**

**А)** Package Explorer

**Б)** Internet Explorer

**В)** Navigator

**Г)** Project Explorer

**13) Какой компонент управляет распределенным множеством данных приложения?**

**А)** сервис (Service)

**Б)** активность (Activity)

**В)** приемник широковещательных сообщений (Broadcast Receiver)

**Г)** контент-провайдер (Content Provider)

14) **Какой язык разметки используется для описания иерархии компонентов графического пользовательского интерфейса Androidприложения?**

**А)** html

- **Б)** xml
- **В)** gml

**Г)** xhtml

**15) Выберите верную последовательность действий, необходимых для создания в приложении контент-провайдера.**

**А)** Создание класса наследника от класса ContentProvider; Определение способа организации данных; Заполнение контент-провайдера данными

**Б)** Проектирование способа хранения данных; Определение способа организации данных;

**В)** Создание класса наследника от класса ContentProvider; Заполнение контент-провайдера данными; Определение способа работы с данными

**Г)** Проектирование способа хранения данных; Создание класса-наследника от класса ContentProvider; Определение строки авторизации провайдера, URI для его строк и имен столбцов

# 16) Выберите верные утверждения относительно объекта-намерения (Intent).

А) представляет собой структуру данных, содержащую описание операции, которая должна быть выполнена, и обычно используется для запуска активности или сервиса

Б) используется для передачи сообщений пользователю

В) используется для получения инструкций от пользователя

Г) используются для передачи сообщений между основными компонентами приложений

#### 17) Расположение элементов мобильного приложения:

А) полезно для передачи иерархии

Б) влияет на удобство использования

В) полезно для создания пространственных отношений между объектами на экране и объектами реального мира

 $\Gamma$ ) все варианты ответа верны

## 18) Какие элементы управления применяются для действий по настройке?

А) командные элементы управления

Б) элементы выбора

В) элементы ввода

Г) элементы отображения

#### 19) Примерами комбо-элементов не являются:

А) комбо-список

Б) все вышеперечисленное

В) комбо-кнопка

Г) комбо-поле

## 20) Дизайн или проектирование интерфейса для графических дизайне-DOB:

А) все варианты ответа верны

Б) прозрачность и понятность информации

- В) тон, стиль, композиция, которые являются атрибутами бренда
- $\Gamma$ ) передача информации о поведении посредством ожидаемого назначения

#### 21) Более крупные элементы:

- **А)** привлекают больше внимания
- **Б)** все варианты ответа верны
- **В)** размер не влияет на уровень внимания
- **Г)** привлекают меньше внимания

#### **22) К традиционным типографическим инструментам не относят**

- **А)** масштаб
- **Б)** цвет
- **В)** разреженность
- **Г)** выравнивание по сетке

#### **23) К элементам ввода относят:**

- **А)** ограничивающие элементы ввода
- **Б)** ползунки
- **В)** счетчики
- **Г)** все вышеперечисленное

# **24) Выделяют следующие категории плотности экрана для Androidустройств:**

## **А)** HDPI, XHDPI, XXHDPI, и XXXHDPI

**Б)** правильный вариант ответа отсутствует

## **В)** LDPI, MDPI, HDPI, XHDPI, XXHDPI, и XXXHDPI

**Г)** LDPI, MDPI, HDPI

## **25) Следующие утверждения не верны:**

**А)** не используйте интерфейсные элементы

- **Б)** картинки работают быстрее, чем слова
- **В)** на любом шаге должна быть возможность вернуться назад
- **Г)** если объекты похожи, они должны выполнять сходные действия

## **26) Следующие утверждения верны:**

- **А)** текстура бесполезна для передачи различий или привлечения внимания
- **Б)** восприятие направления затруднено при больших размерах объектов
- **В)** все варианты ответа верны
- **Г)** люди легко воспринимают контрастность

## **27) Основные вкладки (FixedTabs) удобны при отображении**

- **А)** от четырех вкладок
- **Б)** двух вкладок

**В)** трех и более вкладок

**Г)** трех и менее вкладок

## **28) Диалоговое окно, содержащее линейку процесса выполнения какого-**

#### **то действия — это**

**А)** DatePickerDialog

**Б)** AlertDialog

**В)** ProgressDialog

**Г)** DialogFragment

## 29) **Уведомления стоит использовать, когда**

**А)** сообщение не требует ответа пользователя, но важно для продолжения его работы

**Б)** сообщение является важным и требует немедленного прочтения и ответа

**В)** сообщение является важным, однако требует немедленного прочтения, но не ответа

**Г)** сообщение является важным, однако не требует немедленного прочтения и ответа

## **30) Какой метод запускает новую активность?**

- **А)** startActivity()
- **Б)** beginActivity()
- **В)** intentActivity()
- **Г)** newActivity()

## **31) ProgressDialog это:**

**А)** контейнер для создания собственных диалоговых окон

**Б)** диалоговое окно с предопределенным интерфейсом, позволяющее вы-

брать дату или время

**В)** диалоговое окно, содержащее линейку процесса выполнения какого-то действия

**Г)** диалоговое окно, которое может содержать заголовок, до трех кнопок, список выбираемых значений или настраиваемое содержимое

## **32) AlertDialog это:**

**А)** контейнер для создания собственных диалоговых окон

**Б)** диалоговое окно, содержащее линейку процесса выполнения какого-то действия

**В)** диалоговое окно, которое может содержать заголовок, до трех кнопок,

#### список выбираемых значений или настраиваемое содержимое

Г) диалоговое окно с предопределенным интерфейсом, позволяющее выбрать дату или время

#### 33) Что необходимо сделать при добавлении в проект новой активности?

- A) скачать и установить специальный инструмент MultiActivity SDK
- Б) прописать в манифесте информацию о новой активности
- В) создать новый проект
- Г) запустить эмулятор

#### 34) Системы позиционирования смартфона могут включать

- А) все перечисленное
- **Б**) систему GPS
- В) систему ГЛОНАСС
- Г) сигналы WiFi и Bluetooth

## 35) Какая константа не определена в классе MotionEvent, для обозначе-

#### ния сенсорных событий

- A) ACTION DOWN
- **G**) ACTION UP
- **B) ACTION CLICK**
- Γ) ACTION\_MOVE
- 36) С какой целью используется метод release() в клас-

## cax MediaPlayer и MediaRecorder?

- А) конец жизненного цикла объекта и освобождение ресурсов
- Б) перевод объекта в ожидающее состояние
- В) обновление объекта и запуск его работы
- Г) создание объекта и запуск его работы

#### 37) К датчикам окружающей среды, встроенным в мобильное устрой-

#### ство относят

- А) датчики вектора вращения
- Б) датчики освещенности
- В) акселерометры
- Г) гироскопы

## 38) Библиотека Universal Image Loader for Android позволяет:

- А) парсить HTML-страницы
- Б) строить графики и диаграммы

**В)** загружать, кешировать и отображать изображения

**Г)** использовать анимацию, доступную только с версии 3.х, на более ранних вариантах платформы Android

## 39) **Facebook SDK for Android — это библиотека, позволяющая:**

**А)** получать доступ к информации любого пользователя

**Б)** отправлять рекламные сообщения от имени пользователя

**В)** писать сообщения на стену, читать и менять статусы, смотреть ленту друзей

**Г)** парсить страницы пользователей

# **40) Что из перечисленного не относится к правилам безопасности при подключении библиотек?**

**А)** с осторожностью использовать библиотеки из сомнительных источников

**Б)** ознакомиться с форумами и сайтами, где могут обсуждаться библиотеки

**В)** лично познакомиться с разработчиками библиотеки

**Г)** использовать скомпрометированные библиотеки

## **41) Библиотека MapNavigator предназначена для:**

**А)** работы с любыми картами

**Б)** работы с Яндекс.Картами

**В)** морской навигации

**Г)** работы с картами Google Maps

## **42) Библиотека jsoup не позволяет:**

**А)** находить и извлекать данные, используя DOM и селекторы CSS

**Б)** манипулировать HTML-элементами, атрибутами и текстом

**В)** писать сообщения на стену, читать и менять статусы, смотреть ленту друзей

**Г)** принимать в качестве параметра URL, файл или строку

# **43) При настройке обратной совместимости необходимо добавить в файл манифеста следующую информацию:**

**А)** только минимальную версии Android SDK

**Б)** минимальную и основную (целевую) версии Android SDK

**В)** информацию о подключенной библиотеке

**Г)** только основную (целевую) версии Android SDK

# **44) Какая библиотека предназначена для упрощения загрузки изображений?**

**А)** Yandex.Metrica for Apps;

## **Б)** Universal Image Loader for Android

- **В)** ActionBarSherlock
- **Г)** NineOldAndroids

#### **45) Библиотеки совместимости предназначены для**

- **А)** сбора статистики
- **Б)** рисования графиков

```
В) использования возможностей, появившиеся в какой-то версии ОС Android, 
на более ранних версиях платформы
```
**Г)** подключения нестандартных элементов управления

## **46) Какая библиотека предназначена для использования анимации?**

- **А)** Universal Image Loader for Android
- **Б)** NineOldAndroids
- **В)** Yandex.Metrica for Apps
- **Г)** ActionBarSherlock

## **47) Для чего служит папка res/anim/ проекта?**

**А)** в этой папке находятся файлы, содержащие набор картинок, предназначенных для кадровой анимации

**Б)** в этой папке находятся файлы, содержащие анимированные ролики для воспроизведения в приложении

**В)** в этой папке находятся XML файлы, задающие реализацию анимации свойств

**Г)** в этой папке находятся XML файлы, задающие последовательность инструкций анимации преобразований

# **48) В какой файл обязательно добавляется информация при создании нового Activity в приложении?**

**А)** AndroidManifest.xml

**Б)** main.java

**В)** layout.xml

**Г)** activity.xml

## **49) Какой метод жизненного цикла активности вызывается системой непосредственно перед появлением активности на экране?**

**А)** onVisible()

**Б)** onOpen()

**В)** onResume()

**Г)** onCreate()

## **50) С какой целью используется метод SurfaceHolder.lockCanvas()?**

**А)** блокировка Canvas для перерисовки

- **Б)** игнорирование дальнейшего взаимодействия с Canvas
- **В)** сокрытие Canvas

**Г)** блокировка Canvas от сворачивания

## **51) Может ли мобильное приложение получить доступ к базе данных, созданной в другом приложении?**

**А)** не может ни при каких обстоятельствах

**Б)** может, но только с помощью контент-провайдеров

**В)** право на доступ открывает приложение-хозяин базы данных

**Г)** может обращаться напрямую

## **52) С помощью какого метода можно запретить смену ориентации устройства, при запущенном приложении?**

**А)** setRequestedOrientation

**Б)** setChangeOritentation

**В)** disableChangeOrientation

**Г)** setOritentation

## **53) Какой из датчиков не используется для определения положения смартфона в пространстве?**

**А)** акселерометр

**Б)** gps

**В)** гироскоп

**Г)** магнитометр

## **54) К новым возможностям HTML5 относят (выберите все верные варианты ответа):**

**А)** возможность добавления аудио и видео без использования вспомогательных средств

**Б)** возможность рисования на холсте

- **В)** возможность прямого доступа к оперативной памяти
- **Г)** форматирование данных в режиме таблицы

## **55) Возможен ли перенос приложений iOS\* в среду HTML5:**

А) нет, прямой перенос приложений невозможен

Б) да, используя средства Intel XDK

В) да, используя только сторонние средства

 $\Gamma$ ) да, только для iPhone, используя средства Intel XDK

## 56) Следующие утверждения верны:

A) JavaScript не позволяет подключать другие внешние библиотеки, напи-

санные на других языках

**Б**) приложения html5 исполняются быстрее и требуют меньше ресурсов, чем «нативные»

**B)** среда Intel XDK не работает с мультисенсорностью

Г) приложения html5 исполняются медленнее и требуют больших ресурсов. чем «нативные»

## 57) Разрабатывать приложения в среде Intel XDK можно:

- А) пользоваться заготовленными примерами
- Б) все варианты ответа верны
- **B)** «с нуля», прописывая все элементы
- Г) использовать встроенный «дизайнер элементов» для отрисовки элементов

## 58) JavaScript не позволяет:

- А) получать прямой доступ к памяти
- Б) работать с реестром
- В) работать с картами

Г) одновременно использовать несколько подключаемых библиотек

## 59) В среде Intel XDK можно разрабатывать приложения для следующих платформ:

- A) Android
- Б) все варианты ответа верны
- **B**) Apple iOS
- $\Gamma$ ) Tizen

# 60) В заготовке любого приложения, разрабатываемого в среде Intel XDK прописана:

- А) все варианты ответа верны
- **Б**) скрытие окна заставки Intel XDK
- В) настройка размеров приложения под размеры устройства
- Г) фиксация размеров приложения (запрет «скроллинга»)

# 61) Создавать и редактировать пользовательский интерфейс приложений в среде Intel XDK можно:

- A) используя встроенное приложение App Designer
- Б) только изменяя готовые шаблоны с интерфейсом
- В) все варианты ответа неверны
- Г) только прописывая теги вручную

#### 62) Удобное средство обмена между двумя NFC-устройствами:

- A) Wi-Fi Direct
- **b**) AndroidBeam
- **B**) Dalvik
- $\Gamma$ ) Bluetooth

#### 63) Переключения между активностями осуществляются

- А) только при помощи кнопок
- Б) только с использованием сенсорного экрана смартфона
- В) только при помощи кнопок и других элементов управления

#### Перечень вопросов для экзамена

- Опишите мобильные платформы.  $1<sup>1</sup>$
- $2.$ Типы мобильных приложений
- $\mathcal{R}$ Устройство платформы Android
- $\overline{4}$ . Архитектура Android. Базовый уровень
- $5<sub>1</sub>$ Архитектура Android. Набор библиотек
- Архитектура Android. Уровень каркаса приложений 6.
- 7. Архитектура Android. Уровень приложений
- 8. Необходимое ПО Android Studio
- 9. Опишите состав приложения
- 10. Жизненный цикл приложения
- $11.$ Методы, реализующие жизненный цикл приложения
- $12<sup>12</sup>$ **Content Provider**
- 13. Intent. Взаимодействие между активити. Сериализация
- $14.$ **Services**
- $15<sub>1</sub>$ Методы требующие реализации при создании сервиса.
- Структура Android-приложения  $16<sup>1</sup>$
- $17.$ Введение в основы создания интерфейса
- 18 Определение интерфейса в файле XML. Файлы layout.
- $19<sub>1</sub>$ Контейнер LinearLayout
- $20<sup>-1</sup>$ Контейнер RelativeLavout
- 21. Атрибуты управления gravity и layout gravity.
- 22. Контейнер TableLayout
- 23. Контейнер FrameLayout
- 24. Контейнер GridLayout
- 25. Контейнер ConstraintLayout
- 26. Контейнер ScrollView
- 27. Основные элементы управления: TextView, EditText, Button.
- 28. Элементы Snackbar, Checkbox.
- 29. Элементы ToggleButton, RadioButton.
- 30. Элементы DatePicker и TimePicker, SeekBar.
- 31. Элемент SeekBar
- 32. Получение результата из Activity
- 33. Работа с изображениями
- 34. Работа со списками. Создание сложного списка
- 35. Стили и темы
- 36. Создание меню, подменю
- 37. Работа с мультимедиа. Работа с аудио

Студент выполнил практическую работу менее, чем на 65%

К сдаче экзамена допускаются студенты, не имеющие академической задолженности по данной дисциплине за предыдущие семестры и по практическим и контрольным работам текущего семестра.

Критерии оценивания ответа на экзамене: *качество устных ответов на вопросы.*

Каждый вид работы оценивается по пятибалльной шкале.

«5» (отлично) – за глубокое и полное овладение содержанием учебного материала, в котором обучающийся свободно и уверенно ориентируется; за умение практически применять теоретические знания, высказывать и обосновывать свои суждения. Оценка «5» (отлично) предполагает грамотное и логичное изложение ответа.

«4» (хорошо) – если обучающийся полно освоил учебный материал, владеет научно-понятийным аппаратом, ориентируется в изученном материале, осознанно применяет теоретические знания на практике, грамотно излагает ответ, но содержание и форма ответа имеют отдельные неточности.

«3» (удовлетворительно) – если обучающийся обнаруживает знание и понимание основных положений учебного материала, но излагает его неполно, непоследовательно, допускает неточности, в применении теоретических знаний при ответе на практико-ориентированные вопросы; не умеет доказательно обосновать собственные суждения.

«2» (неудовлетворительно) – если обучающийся имеет разрозненные, бессистемные знания, допускает ошибки в определении базовых понятий, искажает их смысл; не может практически применять теоретические знания.

# <span id="page-27-0"></span>**8. Учебно-методическое и информационное обеспечение дисциплины (модуля)**

#### **8.1. Рекомендуемая литература**

#### 8.1.1. Основная литература

- 1. Лубашева, Т. В. Основы алгоритмизации и программирования : учебное пособие / Т. В. Лубашева, Б. А. Железко. — Минск : Республиканский институт профессионального образования (РИПО), 2016. — 379 c. — ISBN 978-985- 503-625-9. — Текст : электронный // Электронно-библиотечная система IPR BOOKS : [сайт]. — URL: http://www.iprbookshop.ru/67689.html
- 2. Карпович, Е. Е. Языки программирования интеллектуальных систем : учебник / Е. Е. Карпович. — Москва : Издательский Дом МИСиС, 2018. — 172 c. — ISBN 978-5-906953-51-3. — Текст : электронный // Электронно-<br>библиотечная система IPR BOOKS : [сайт]. — URL: библиотечная система IPR BOOKS : [сайт]. — URL: http://www.iprbookshop.ru/84436.html
- 3. Огнева, М. В. Программирование на языке С++: практический курс : учебное пособие для среднего профессионального образования / М. В. Огнева, Е. В. Кудрина. — Москва : Издательство Юрайт, 2020. — 335 с. — (Профессиональное образование). — ISBN 978-5-534-05780-5. — Текст : электронный // ЭБС Юрайт [сайт]. — URL: http://www.biblio-online.ru/bcode/454231
- 4. Токманцев, Т. Б. Алгоритмические языки и программирование : учебное пособие для СПО / Т. Б. Токманцев ; под редакцией В. Б. Костоусова. — 2-е изд. — Саратов, Екатеринбург : Профобразование, Уральский федеральный университет, 2019. — 102 c. — ISBN 978-5-4488-0510-3, 978-5-7996-2899-4. — Текст : электронный // Электронно-библиотечная система IPR BOOKS : [сайт]. — URL: <http://www.iprbookshop.ru/87785.html>
- 5. С#. Программирование на языке высокого уровня: Учебник для вузов. СПб.: Питер, 2014. — 432 с.: ил. — (Серия «Учебник для вузов»).

8.1.2. Дополнительная литература

- 1. Букунов, С. В. Основы программирования на языке С++ : учебное пособие / С. В. Букунов. — Санкт-Петербург : Санкт-Петербургский государственный архитектурно-строительный университет, ЭБС АСВ, 2015. — 201 c. — ISBN 978-5-9227-0619-3. — Текст : электронный // Электронно-библиотечная система IPR BOOKS : [сайт]. — URL: http://www.iprbookshop.ru/63631.html
- 2. Вязовик, Н. А. Программирование на Java : учебное пособие для СПО / Н. А. Вязовик. — Саратов : Профобразование, 2019. — 604 c. — ISBN 978-5-4488- 0365-9. — Текст : электронный // Электронно-библиотечная система IPR BOOKS : [сайт]. — URL: http://www.iprbookshop.ru/86206.html
- 3. Забержинский, Б. Э. Программирование. Введение в разработку на C# : учебное пособие / Б. Э. Забержинский, А. Г. Золин. — Самара : Самарский государственный технический университет, ЭБС АСВ, 2017. — 120 c. — ISBN 2227-8397. — Текст : электронный // Электронно-библиотечная система IPR BOOKS : [сайт]. — URL: http://www.iprbookshop.ru/90876.html
- 4. Иванов, В. Б. Прикладное программирование на C/C++: с нуля до мультимедийных и сетевых приложений / В. Б. Иванов. — Москва : СОЛОН-Пресс, 2018. — 240 c. — ISBN 978-5-91359-308-5. — Текст : электронный // Элек-

тронно-библиотечная система IPR BOOKS : [сайт]. — URL: http://www.iprbookshop.ru/90397.html

- 5. Казанский, А. А. Программирование на Visual C# 2013 : учебное пособие для среднего профессионального образования / А. А. Казанский. — Москва : Издательство Юрайт, 2020. — 191 с. — (Профессиональное образование). — ISBN 978-5-534-02721-1. — Текст : электронный // ЭБС Юрайт [сайт]. — URL: http://www.biblio-online.ru/bcode/452454
- 6. Канцедал, С.А. Алгоритмизация и программирование : учеб. пос. для СПО по спец. "Информатика и вычислит. техника" / С.А. Канцедал. - Москва : Форум : ИНФРА-М,2019 ( 2013)
- 7. Кудрина, Е. В. Основы алгоритмизации и программирования на языке C# : учебное пособие для среднего профессионального образования / Е. В. Кудрина, М. В. Огнева. — Москва : Издательство Юрайт, 2019. — 322 с. — (Профессиональное образование). — ISBN 978-5-534-10772-2. — Текст : электронный // ЭБС Юрайт [сайт]. — URL: https://www.biblioonline.ru/bcode/431505
- 8. Малиновская, Е. А. Языки программирования. Часть 1 : лабораторный практикум / Е. А. Малиновская, Р. А. Рыскаленко. — Ставрополь : Северо-Кавказский федеральный университет, 2016. — 103 c. — ISBN 2227-8397. — Текст : электронный // Электронно-библиотечная система IPR BOOKS : [сайт]. — URL: http://www.iprbookshop.ru/69449.html
- 9. Подбельский, В. В. Программирование. Базовый курс С# : учебник для среднего профессионального образования / В. В. Подбельский. — Москва : Издательство Юрайт, 2020. — 369 с. — (Профессиональное образование). — ISBN 978-5-534-11467-6. — Текст : электронный // ЭБС Юрайт [сайт]. — URL: https://www.biblio-online.ru/bcode/456697

#### **8.2. Перечень ресурсов информационно-телекоммуникационной сети «Интернет»**

Интернет-ресурсы: *metanit.com ractnative.dev* **<https://reactnavigation.org/> docs.microsoft.com**

#### **Электронно-библиотечные системы (ЭБС)**

1. Удмуртская научно-образовательная Электронная библиотека (УдНОЭБ) [\(http://elibrary.udsu.ru/xmlui/\)](http://elibrary.udsu.ru/xmlui/)

- 2. ЭБС «Издательство Лань» [\(https://e.lanbook.com/\)](https://e.lanbook.com/)
- 3. ЭБС «Юрайт» [\(https://www.biblio-online.ru/\)](https://www.biblio-online.ru/)
- 4.

#### **8.3. Перечень программного обеспечения**

Microsoft Windows  $7 - 10$ , Microsoft Office  $7 - 2016$ Microsoft Visual Studio

#### **8.4. Перечень профессиональных баз данных и информационных справочных систем**

#### *https://docs.microsoft.com*

# <span id="page-29-0"></span>**9. Методические указания для обучающихся по освоению дисци-**

#### **плины (модуля)**

- 1. Коврижных А.Ю. Основы алгоритмизации и программирования. Часть 1. Задачи и упражнения. Практикум [Электронный ресурс] : учебнометодическое пособие / А.Ю. Коврижных, Е.А. Конончук, Г.Е. Лузина. — Электрон. текстовые данные. — Екатеринбург: Уральский федеральный университет, ЭБС АСВ, 2016. — 52 c. — 978-5-7996-1886-5. — Режим доступа: http://www.iprbookshop.ru/68449.html
- 2. Коврижных А.Ю. Основы алгоритмизации и программирования. Часть 2. Расчетные работы. Практикум [Электронный ресурс] : учебнометодическое пособие / А.Ю. Коврижных, Е.А. Конончук, Г.Е. Лузина. — Электрон. текстовые данные. — Екатеринбург: Уральский федеральный университет, ЭБС АСВ, 2016. — 44 c. — 978-5-7996-1887-2. — Режим доступа: http://www.iprbookshop.ru/68450.html
- 3. Костюкова, Н. И. Программирование на языке Си : методические рекомендации и задачи по программированию / Н. И. Костюкова. — Новосибирск : Сибирское университетское издательство, 2017. — 160 c. — ISBN 978-5-379-02016-3. — Текст : электронный // Электронно-библиотечная система IPR BOOKS : [сайт]. — URL: http://www.iprbookshop.ru/65289.html
- 4. Мардашев, А. М. Задачи по программированию на С/С++ : учебнометодическое пособие / А. М. Мардашев, А. С. Панкратов, С. И. Салпагаров. — Москва : Российский университет дружбы народов, 2017. — 72 c. — ISBN 978-5-209-08034-3. — Текст : электронный // Электроннобиблиотечная система IPR BOOKS : [сайт]. — URL: http://www.iprbookshop.ru/90997.htm
- *5.* Технологии обработки информации на языках высокого уровня : учеб. метод. пособие / М-во образования и науки РФ, ФГБОУ ВО "Удмуртский государственный университет", Ин-т математики, информ. технологий и физики, Каф. высокопроизводит. вычислений и парал. программирования ; сост. М. А. Клочков. - Ижевск : Удмуртский университет, 2018. - 37, [1] с. ; 60х84/16. - Библиогр.: с. 37. - Лицензион. договор № 40лб от 26.01.2018 (Интернет). - Режим доступа : <http://elibrary.udsu.ru/xmlui/handle/123456789/17017>
- 6. Носова, Л. С. Основы программной инженерии : учебно-методическое пособие / Л. С. Носова. — 2-е изд. — Челябинск, Саратов : Южно-Уральский институт управления и экономики, Ай Пи Эр Медиа, 2019. — 78 c. — ISBN 978-5-4486-0671-7. — Текст : электронный // Электроннобиблиотечная система IPR BOOKS : [сайт]. — URL: <http://www.iprbookshop.ru/81488.html>
- 7. Костюкова, Н. И. Программирование на языке Си : методические реко-

мендации и задачи по программированию / Н. И. Костюкова. — Новосибирск : Сибирское университетское издательство, 2017. — 160 с. — ISBN 978-5-379-02016-3. — Текст : электронный // Электронно-библиотечная система IPR BOOKS : [сайт]. — URL: <http://www.iprbookshop.ru/65289.html>

8. Новиков П.В. Объектно-ориентированное программирование [Электронный ресурс] : учебно-методическое пособие к лабораторным работам / П.В. Новиков. — Электрон. текстовые данные. — Саратов: Вузовское образование, 2017. — 124 c. — 978-5-4487-0011-8. — Режим доступа: http://www.iprbookshop.ru/64650.html

## <span id="page-30-0"></span>**10. Описание материально-технической базы, необходимой для осуществления образовательного процесса по дисциплине (модулю)**

Материально-техническая база, необходимая для осуществления На занятиях используются средства мультимедиа (чтение лекций с использованием слайд-презентаций, графических объектов, видео- аудио- материалов (через Интернет)), специализированных и офисных программ, баз данных (см. таблицу программного обеспечения). Преподаватель организует взаимодействие с обучающимися посредством электронной почты, компьютерного тестирования и локальной сети филиала. Также через электронную информационно-образовательную среду (ЭИОС) для студентов предусмотрена доступность рабочих программ и примерных фондов оценочных средств для любого участника учебного процесса, возможность консультирования обучающихся с преподавателем (проверка домашних заданий и т.д.) в любое время и в любой точке посредством сети Интернет (через электронную почту и социальные сети).

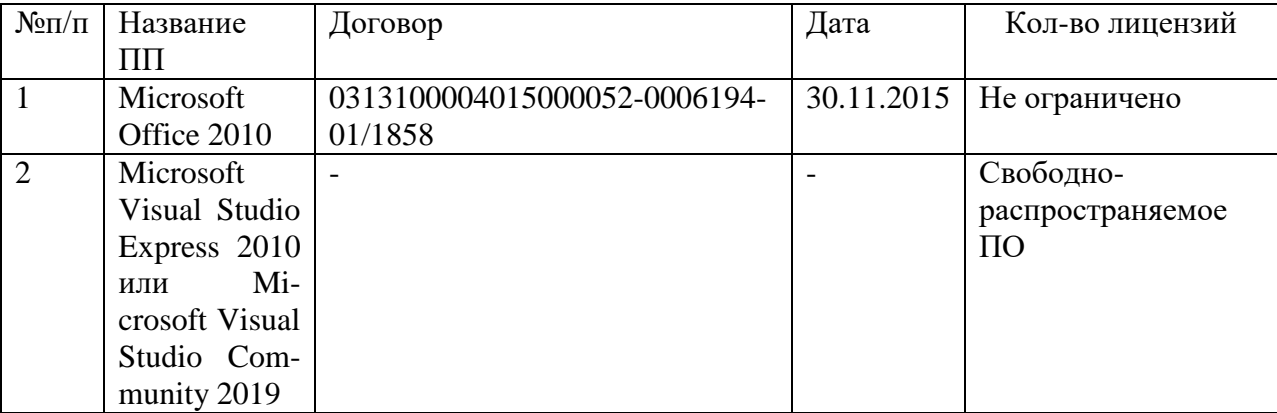

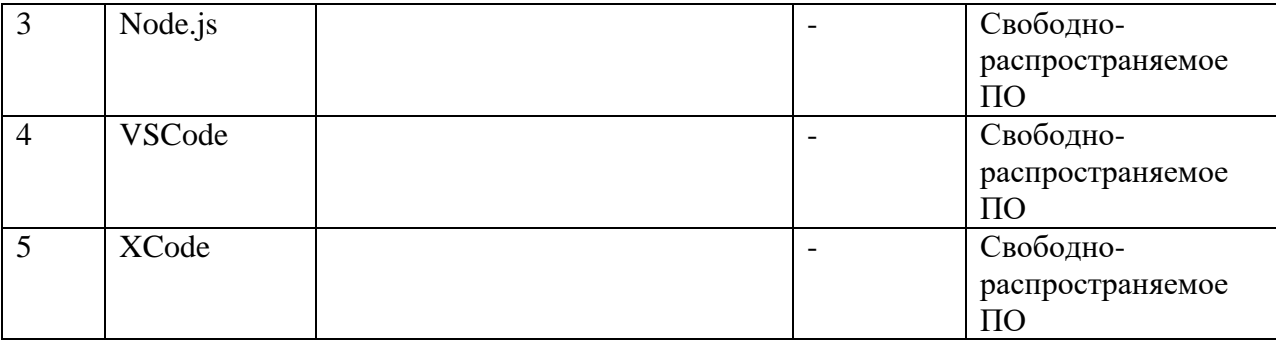

<span id="page-31-0"></span>11. Особенности организации образовательного процесса по дисциплине (модулю) для инвалидов и лиц с ограниченными возможностями здоровья

Реализация дисциплины для лиц с ограниченными возможностями здоровья осуществляется с учетом особенностей психофизического развития, индивидуальных возможностей и состояния здоровья таких обучающихся.

Для адаптации программы освоения дисциплины используются следующие методы:

•для лиц с нарушениями слуха используются методы визуализации информации (презентации, использование компьютера для передачи текстовой информации, интерактивная доска, участие сурдолога и др.)

•для лиц с нарушениями зрения используются такие методы, как увеличение текста и картинки (в программах Windows), программы-синтезаторы речи, в том числе в ЭБС, звукозаписывающие устройства (диктофоны), компьютеры с соответствующим программно-аппаратным обеспечением и портативные компьютеризированные устройства.

Для маломобильных групп населения имеется необходимое материально-техническое обеспечение (пандусы, оборудованные санитарные комнаты, кнопки вызова персонала, оборудованные аудитории для лекционных и практических занятий), возможно применение ассистивных технологий и средств.

Форма проведения текущей и промежуточной аттестации для инвалидов и лиц с ограниченными возможностями здоровья устанавливается с учетом индивидуальных психофизических особенностей (устно, письменно на

бумаге, письменно на компьютере, в форме тестирования и т.п.), при необходимости выделяется дополнительное время на подготовку и предоставляются необходимые технические средства.